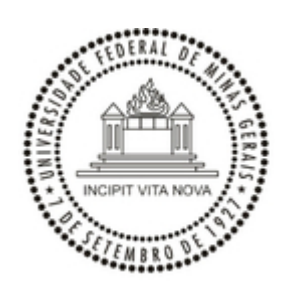

UNIVERSIDADE FEDERAL DE MINAS GERAIS

## **PORTARIA Nº 2344, DE 06 DE ABRIL DE 2022**

## **O PRÓ-REITOR DE PLANEJAMENTO E DESENVOLVIMENTO DA UNIVERSIDADE FEDERAL DE**

**MINAS GERAIS,** no uso das atribuições que lhe foram conferidas pela Portaria nº 2.144, de 03 de abril de 2020,

## **RESOLVE:**

Estabelecer metodologia padrão para determinação do percentual de ressarcimento pelo uso da infraestrutura institucional em projetos ANP, PETROBRÁS e outros, no âmbito da Universidade Federal de Minas Gerais (UFMG), revisada para o ano de 2022.

Art. 1. O percentual de ressarcimento pelo uso da infraestrutura institucional a ser solicitado em projetos ANP, PETROBRÁS e outros será calculado de acordo com a metodologia apresentada no anexo 1 e 2.

Art. 2. A metodologia será revisada e atualizada no primeiro semestre de cada exercício, e se necessário, a qualquer tempo.

Belo Horizonte, 06 de abril de 2022.

MAURÍCIO FREIRE GARCIA Pró-Reitor de Planejamento e Desenvolvimento da UFMG

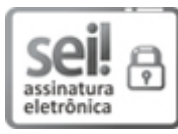

Documento assinado eletronicamente por **Mauricio Freire Garcia**, **Pró-reitor(a)**, em 06/04/2022, às 13:56, conforme horário oficial de Brasília, com [fundamento](http://www.planalto.gov.br/ccivil_03/_Ato2019-2022/2020/Decreto/D10543.htm) no art. 5º do Decreto nº 10.543, de 13 de novembro de 2020.

A autenticidade deste documento pode ser conferida no site [https://sei.ufmg.br/sei/controlador\\_externo.php?](https://sei.ufmg.br/sei/controlador_externo.php?acao=documento_conferir&id_orgao_acesso_externo=0)

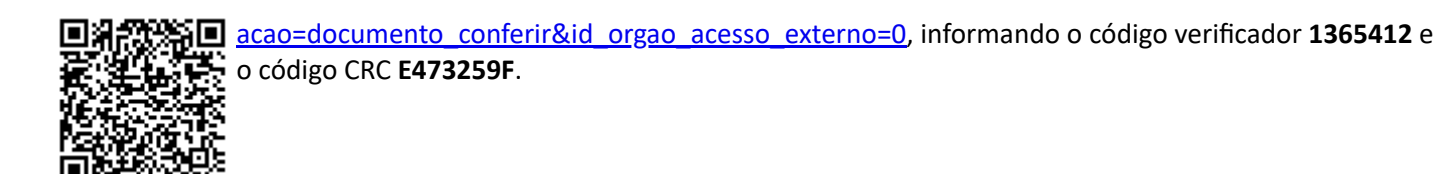

**Referência:** Processo nº 23072.219722/2022-10 SEI nº 1365412